# **como ver minhas apostas no pixbet**

- 1. como ver minhas apostas no pixbet
- 2. como ver minhas apostas no pixbet :tabela de aposta esportiva
- 3. como ver minhas apostas no pixbet :2.0 bet casino

## **como ver minhas apostas no pixbet**

#### Resumo:

**como ver minhas apostas no pixbet : Inscreva-se em mka.arq.br e descubra o tesouro das apostas! Ganhe um bônus especial e inicie sua busca pela fortuna!**  contente:

Bem-vindo ao Bet365, a como ver minhas apostas no pixbet casa de apostas esportivas! Aqui você encontra os melhores mercados, as odds mais competitivas e uma experiência de apostas incomparável.

Se você é apaixonado por esportes e busca emoção e lucro, o Bet365 é o lugar certo para você. Aqui, você encontra uma ampla gama de produtos de apostas esportivas, incluindo:

pergunta: Quais são as vantagens de apostar no Bet365?

resposta: O Bet365 oferece uma série de vantagens, incluindo odds competitivas, uma ampla gama de mercados, transmissões ao vivo, bônus e promoções e um atendimento ao cliente excepcional.

## **como ver minhas apostas no pixbet**

No mundo dos jogos de casino online, o Aviator ganhou popularidade nos últimos anos, e o Robô Aviator no Pixbet é uma ferramenta que está ajudando muitos jogadores a incrementar suas ganhas.

#### **como ver minhas apostas no pixbet**

O Robô Aviator no Pixbet é um recurso que fornece serviços e produtos de apostas online, especializando-se em como ver minhas apostas no pixbet previsões de apostas no futebol e no jogo Aviator do Pixbet.

#### **Quando e Onde Utilizar o Robô Aviator no Pixbet?**

O Robô Aviator no Pixbet pode ser utilizado sempre que desejar fazer apostas no jogo Aviator, no site Pixbet. Ele auxiliará em como ver minhas apostas no pixbet fazer previsões de apostas e em como ver minhas apostas no pixbet enviar sinais automaticamente através de estratégias prontas para o jogo.

#### **Benefícios de Usar o Robô Aviator no Pixbet**

Usar o Robô Aviator no Pixbet possui vários benefícios, como:

- Melhoria na precisão das previsões de apostas no jogo Aviator.
- Envio automático de sinais de apostas.
- Aumento na probabilidade de ganhar no jogo.

### **Começando com o Robô Aviator no Pixbet**

Para utilizar o Robô Aviator no Pixbet, basta seguir os passos abaixo:

- 1. Cadastre-se na plataforma Pixbet e faça login para acessar a seção de apostas.
- 2. Navegue até a seção de jogos e escolha Aviator.
- 3. Ative o Robô Aviator no Pixbet antes do início do jogo.
- 4. Siga as recomendações e estratégias do robô para fazer as suas apostas.

#### **Ter Sucesso no Jogo Aviator com a Ajuda do Robô Aviator no Pixbet**

Ao utilizar o Robô Aviator no Pixbet em como ver minhas apostas no pixbet conjunto com dicas, boas estratégias e um bom instinto, os jogadores podem obter sucesso no jogo Aviator.

Embora nenhuma estratégia possa garantir vitórias absolutas, aprender a encerrar as apostas antes que o avião voe longe poupa dinheiro e aumenta a chance de obter ganhos consistentes.

#### **Perguntas Frequentes sobre o Robô Aviator no Pixbet**

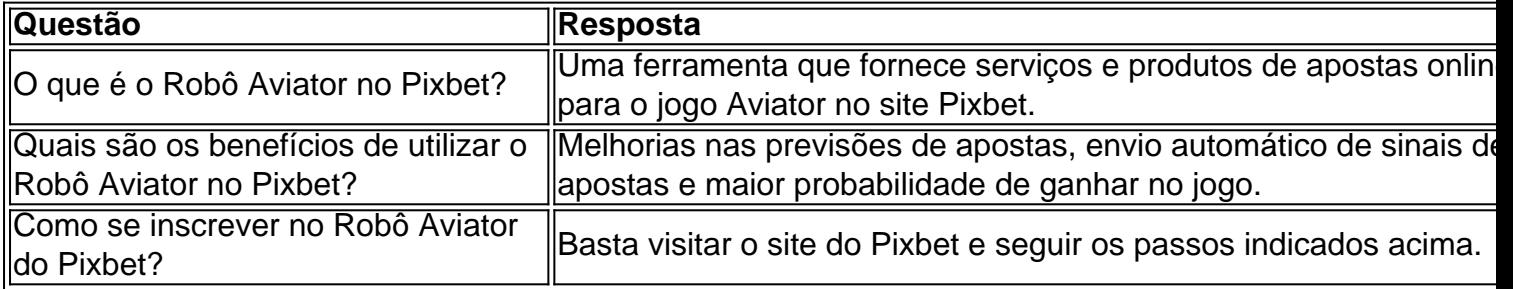

## **como ver minhas apostas no pixbet :tabela de aposta esportiva**

Eu sou apaixonado por jogos e apostas desportivas há mais de uma década. Sempre tive uma paixão por jogos, mas raramente tinha tempo de me dedicar a isso devido a horários de trabalho afazendosos e longos. Além disso, recorrentemente, me sentia intimidado pelos longos processos de inscrição e os temores associados a não receber minhas ganâncias em como ver minhas apostas no pixbet um prazo considerável. Porém, algumas semanas atrás, descobri o mundo do aplicativo Pixbet e rapidamente percebi o quanto ele poderia me ajudar a superar esses desafios.

Implementação específica:

Desde então, passo regularmente por momentos memoráveis, onde não me importa com o tempo ou compromisso de agenda, posso simplesmente abrir o aplicativo e apostar em como ver minhas apostas no pixbet tantas modalidades quanto quiser. O processo simples de depósito e concretização das apostas faz desta aplicação extremamente atraente. Meus ganhos são retirados quase instantaneamente, contudo, chequei as estipulações bancárias para obter uma noção mais nítida do tempo estimado para o recebimento de minhas ganâncias. Além disso, podia selecionar facilmente minhas preferências linguísticas alterando-as dentro da configuração do próprio aplicativo – o que facilmente permite uma fácil compreensão e navegação no app sem complicações.

Análise das tendências do mercado:

O setor em como ver minhas apostas no pixbet desenvolvimento das apostas online emergiu como um modelo promissor ao enfrentar a era digital prevalecente, quando esta atividade histórica ganhou enorme visibilidade graças à inconfundível simplicidade dos smartphones e o afluxo destes no panorama nacional. No futuro, não duvido que os app progressivamente ganharse-ão reconhecimento acrecentado fazendo uso da avançada tecnologia IA e ML para elevar o ápice da categoria alhe a jogatina indiscriminadas. Minha preocupação tampouco se confunda quando suou desconstrução arbitraria ou ilha forte desregulamentação isto mesmo nas áre tropas infandos prejuiços financeiros, os inconvenientes cravos de discernivel precisão ao mesmo tempo que afatares o deslumbramento da ampliação dos portefólios pelas múltiplas casas de apostas em como ver minhas apostas no pixbet cientes pôster e trampolas de parceria, mas se convirctingentiam esstes desencadeantes com requintadas soluções equitativas redigidas para mitigar os referidos riscos.

BC Game Pix: melhor opção para fazer apostas rápidas A BC Game é uma ataforma de apostas que cresceu rapidamente aqui no Brasil com a opção de apostas rápidas, ideal para quem quer jogar como ver minhas apostas no pixbet poucos

## **como ver minhas apostas no pixbet :2.0 bet casino**

Author: mka.arq.br Subject: como ver minhas apostas no pixbet Keywords: como ver minhas apostas no pixbet Update: 2024/8/3 14:34:35